#### Boolean Algebra

Philipp Koehn

30 August 2019

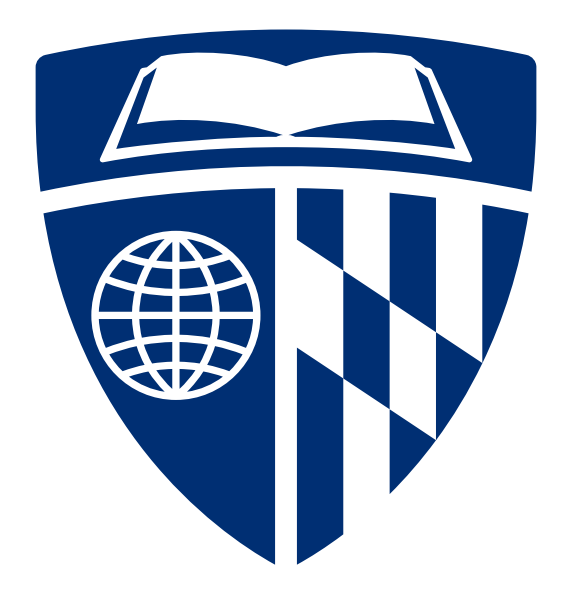

#### Core Boolean Operators

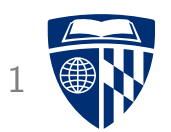

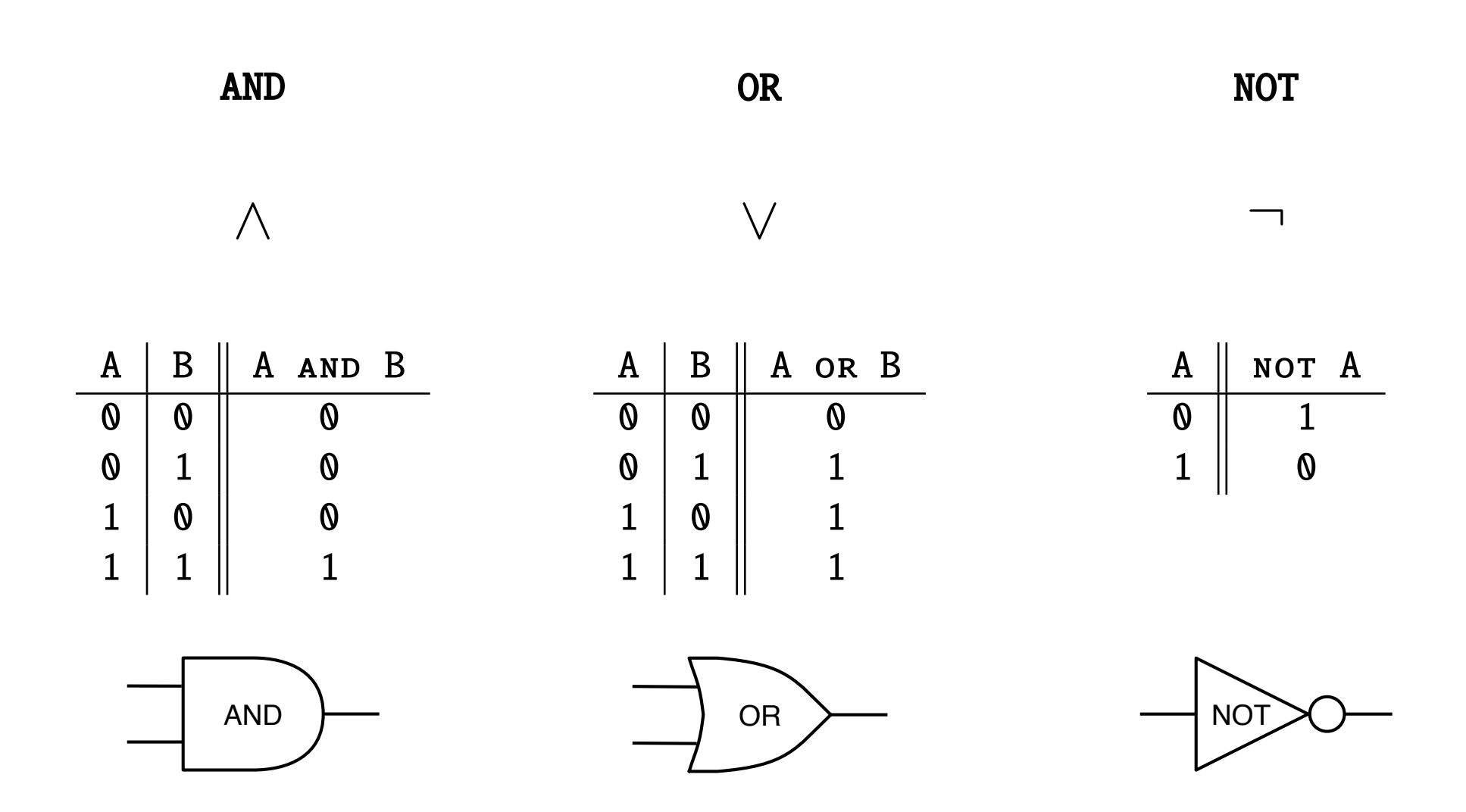

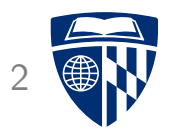

## from Boolean expressions to circuits

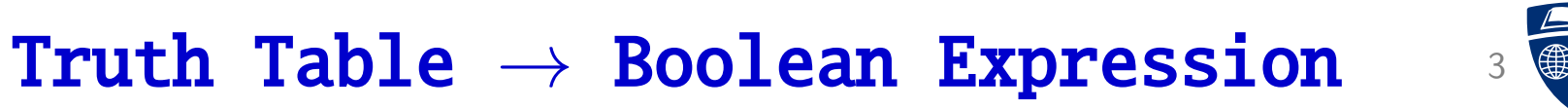

• Truth table

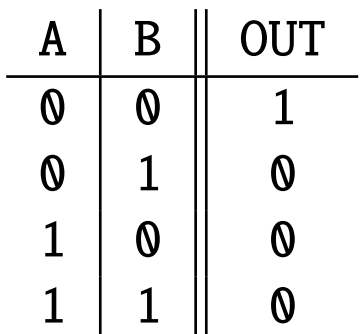

• Operation: Not (A or B)

(also called nor)

#### Boolean Expression  $\rightarrow$  Circuit

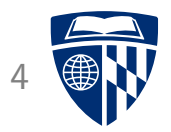

- Operation: NOT (A OR B )
- Circuit:

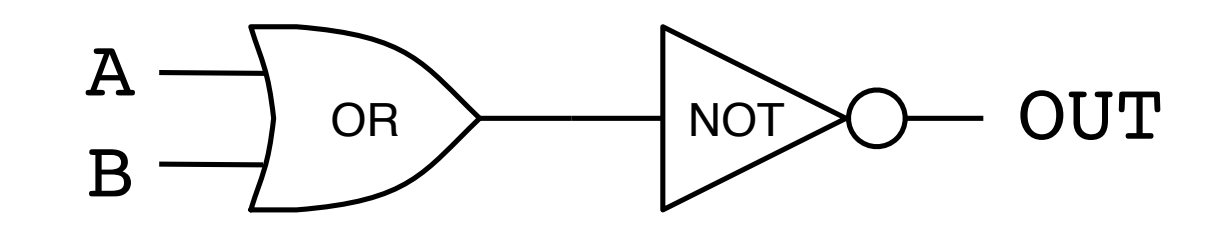

#### $4 - B$ it AND

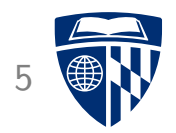

- 4 inputs (A, B, C, D), output 1 iff all inputs are 1
- Operation: (A AND B) AND (C AND D)

• Circuit:

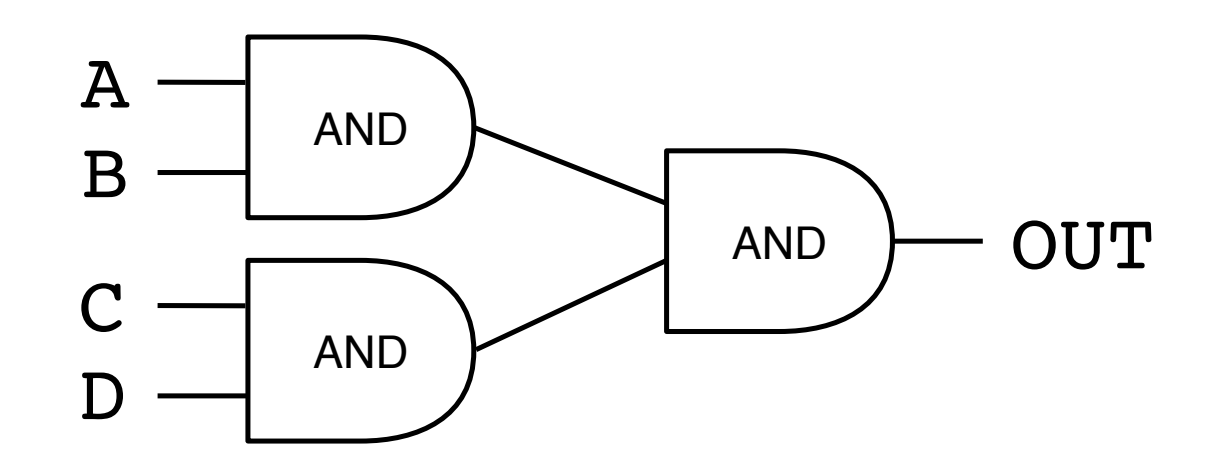

#### 1-Bit Selector <sup>6</sup>

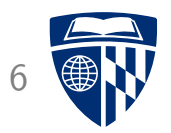

• Truth table

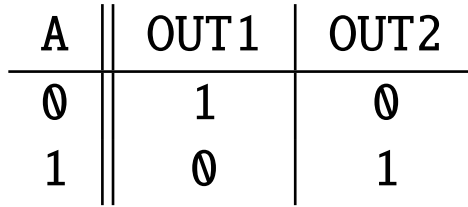

• Operation:  $OUT1 = NOT A$ 

 $OUT2 = A$ 

#### 1-Bit Selector

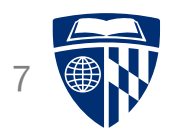

• Operation: OUT1 = NOT A

 $OUT2 = A$ 

• Circuit:

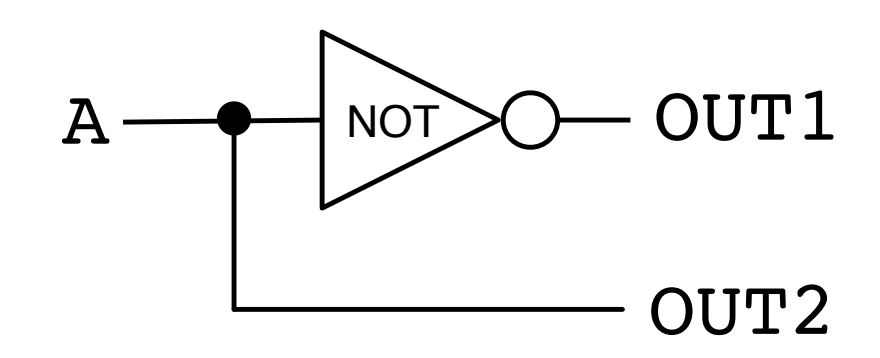

#### A Complicated Example

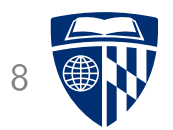

• Truth table

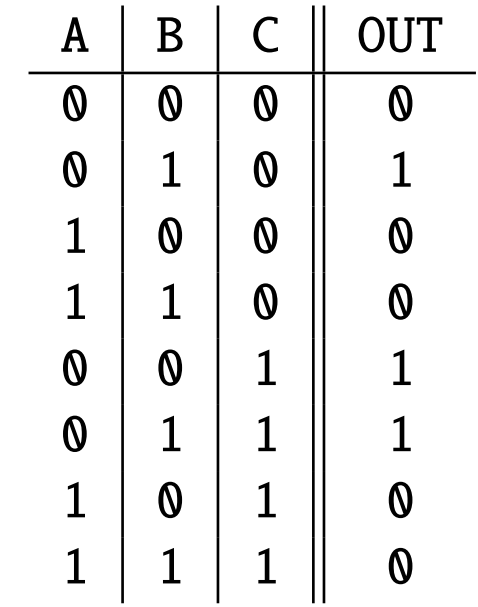

• Operation: Need a better way of doing this instead of relying on intuition

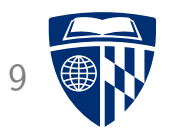

## disjunctive normal form

#### DNF: Setup

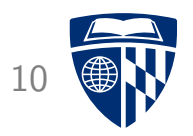

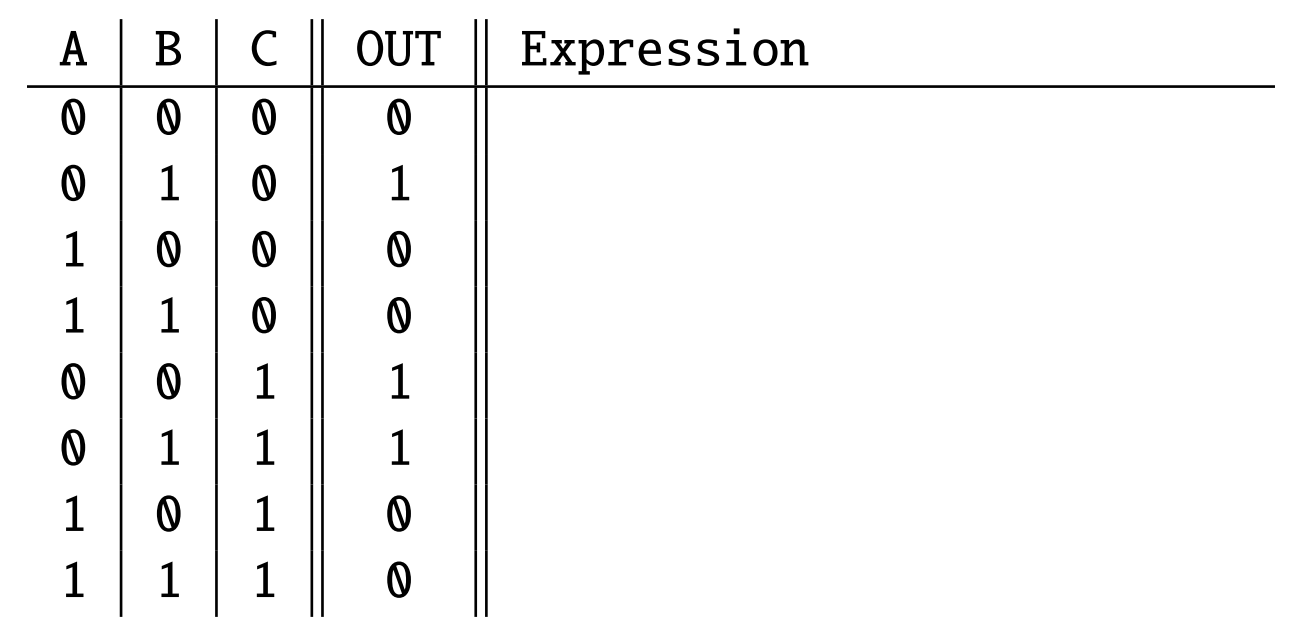

Goal: find expression for each row that yields 1

#### DNF: One Row

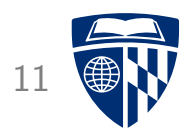

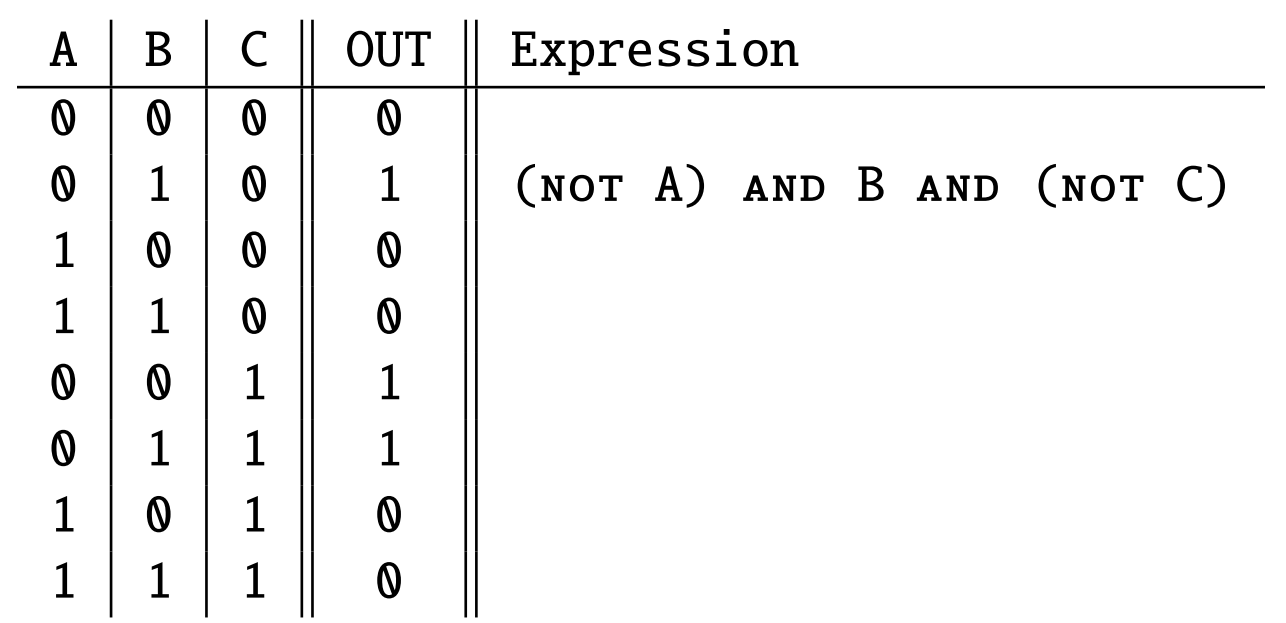

Expression is 1 only for this row, 0 for all others

#### DNF: All Rows 12

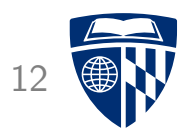

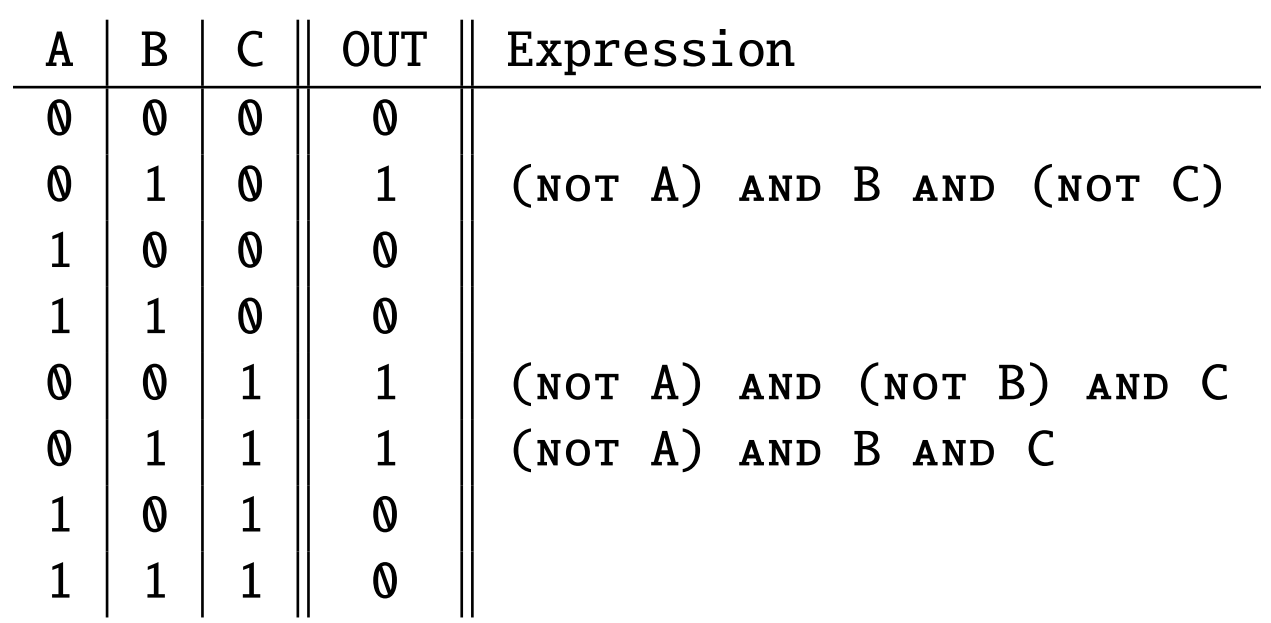

#### **DNF: Complete Operation** 13

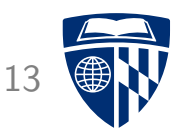

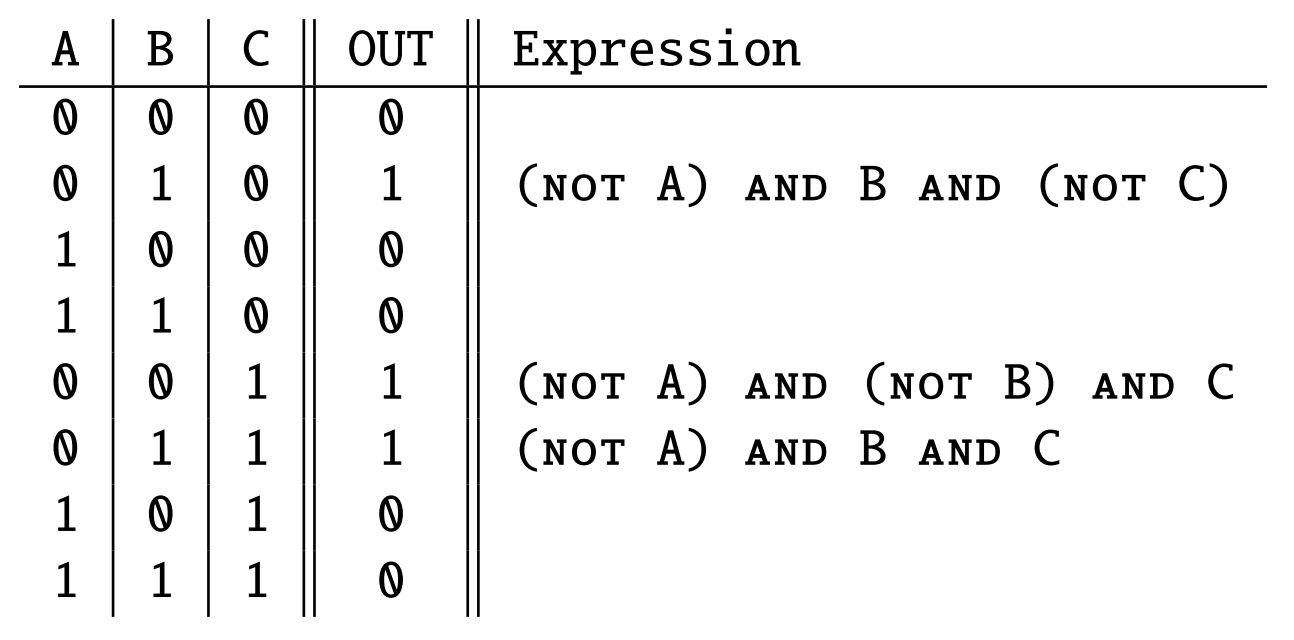

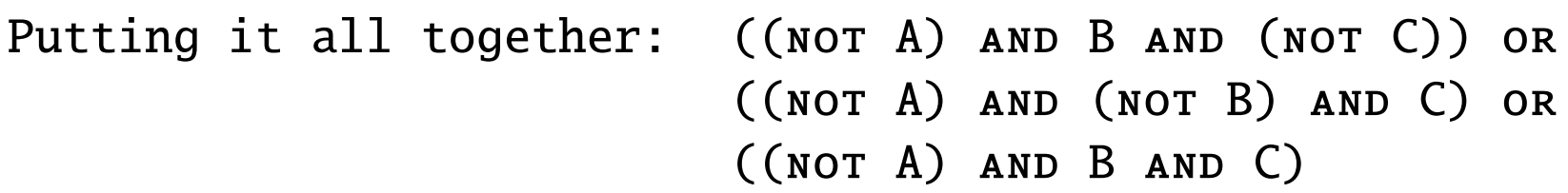

#### DNF: Circuit <sup>14</sup>

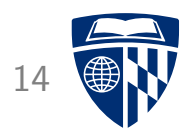

• Operation:

((not A) and B and (not C)) or ((not A) and (not B) and C) or ((not A) and B and C)

• Circuit:

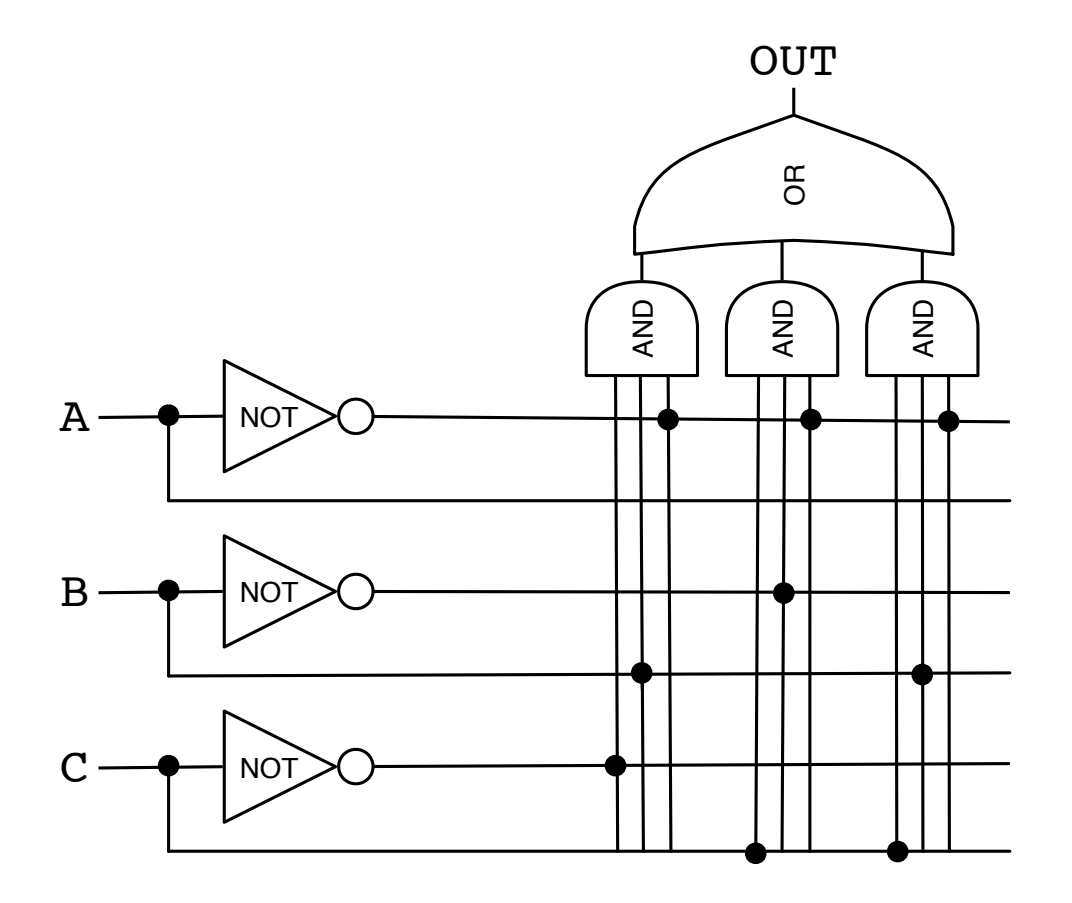

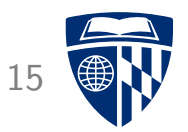

## conjunctive normal form

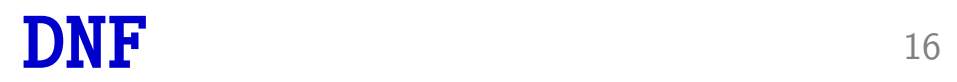

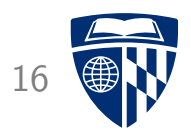

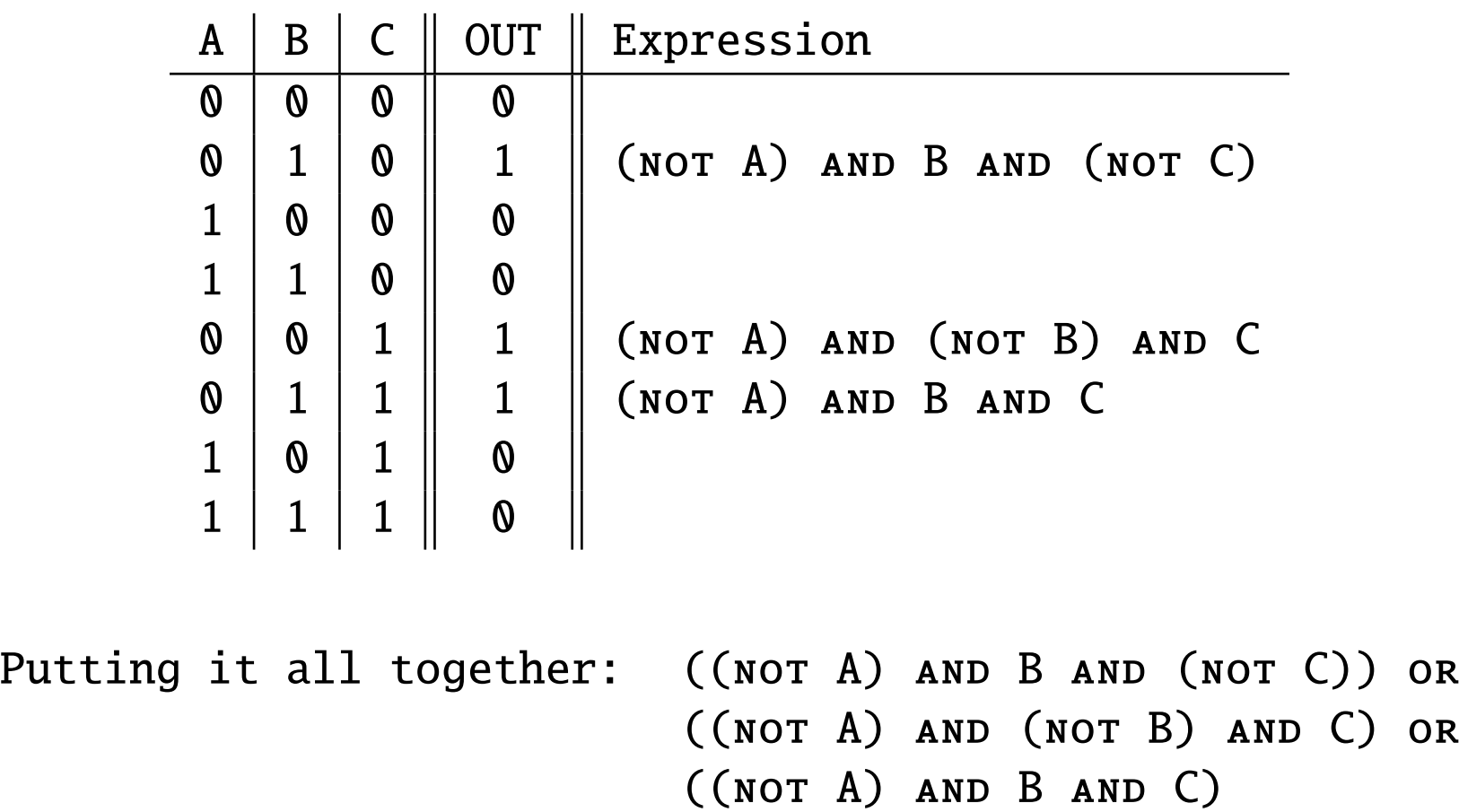

#### CNF: One Row

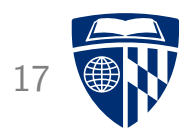

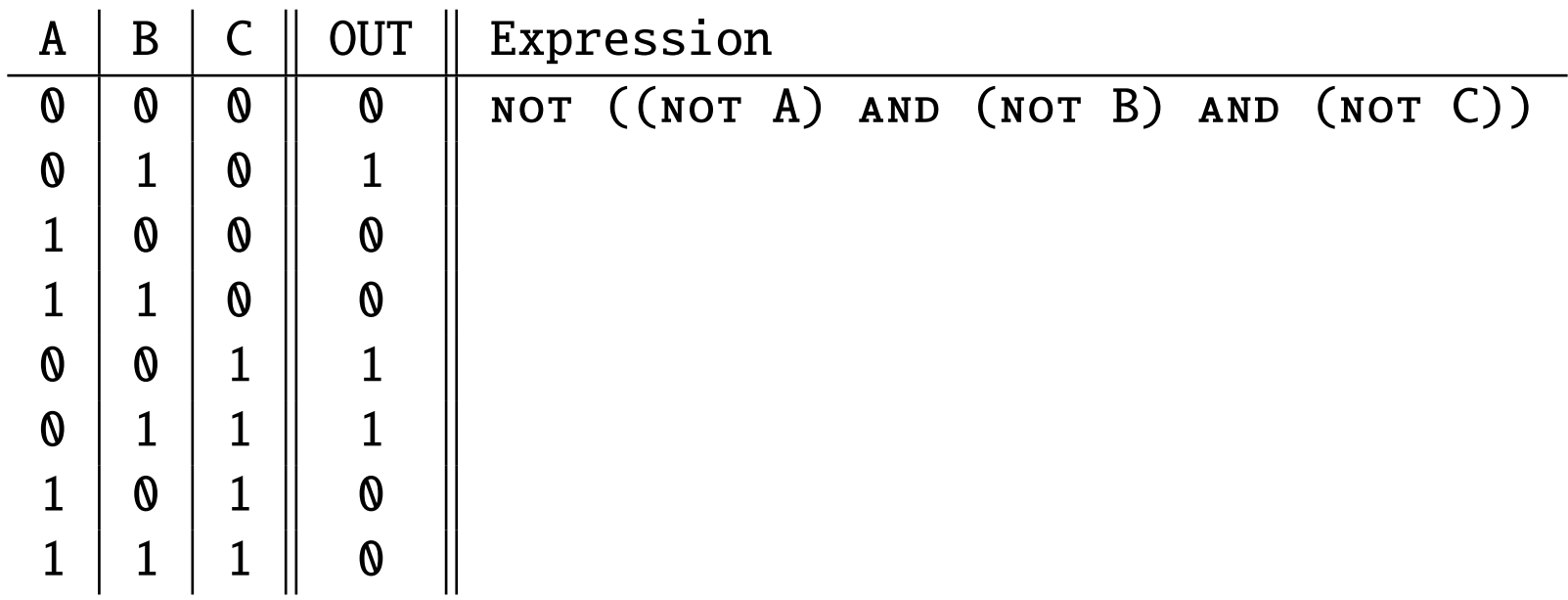

Expression is 0 only for this row, 1 for all others

#### CNF: All Rows 18

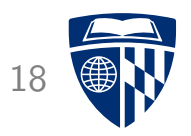

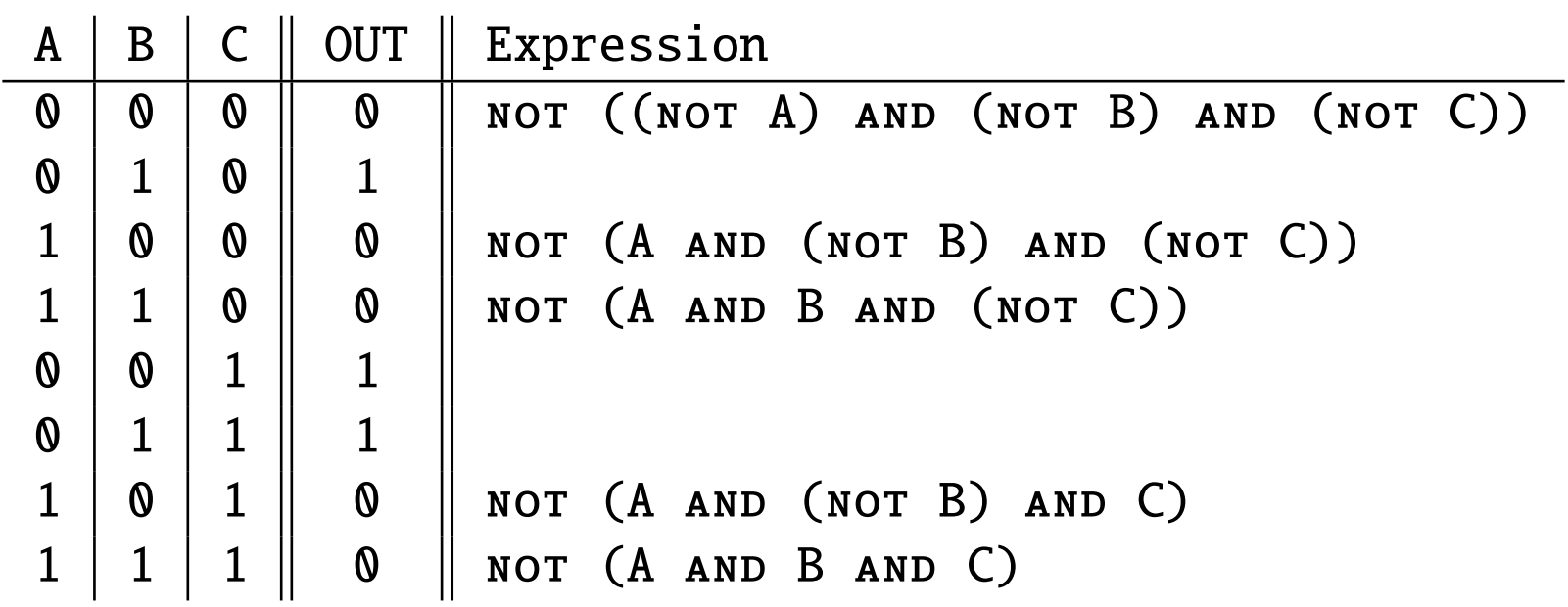

#### **CNF: Complete Operation**

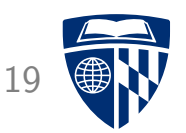

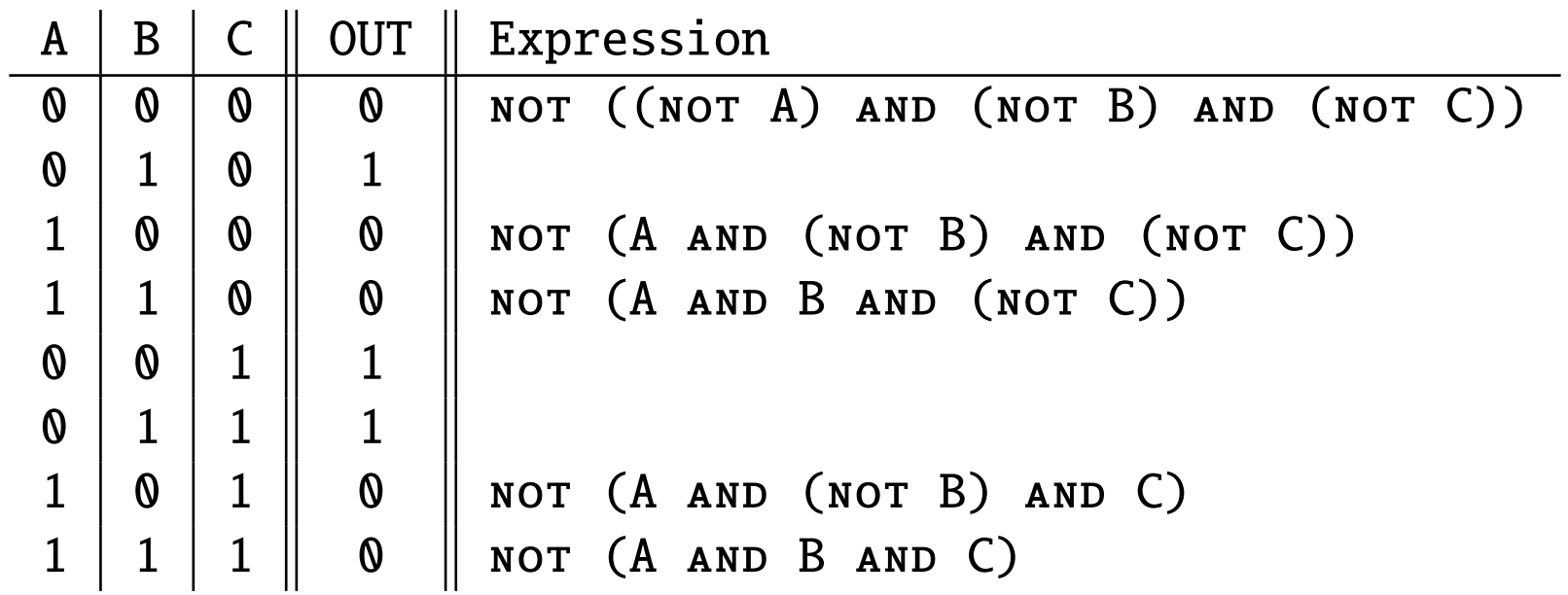

Putting it all together: (NOT ((NOT A) AND (NOT B) AND (NOT C))) AND (not (A and (not B) and (not C))) and (not (A and B and (not C))) and (not (A and (not B) and C)) and (not (A and B and C))

#### CNF: Circuit

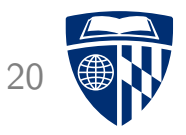

(not ((not A) and (not B) and (not C))) and (not (A and (not B) and (not C))) and (not (A and B and (not C))) and (not (A and (not B) and C)) and (not (A and B and C))

• Operation:

• Circuit:

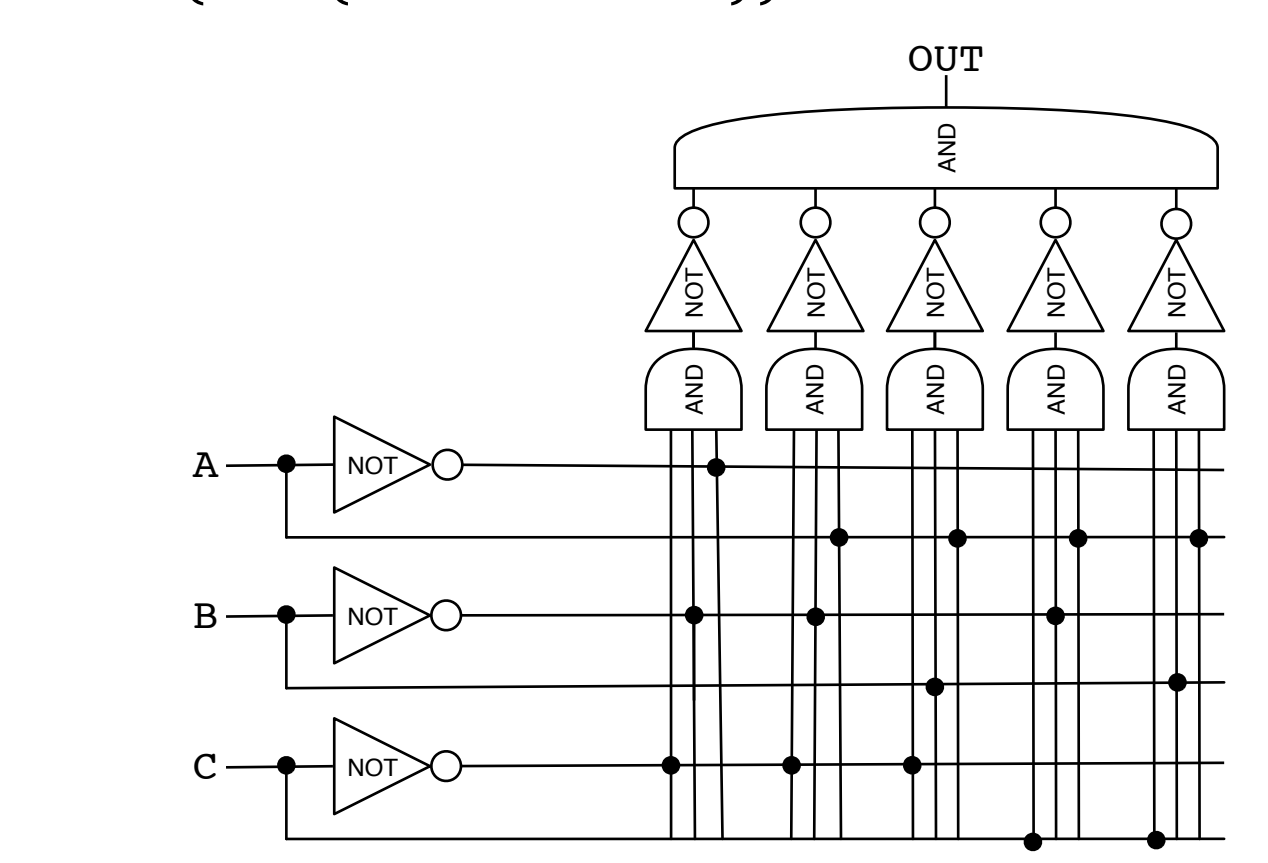

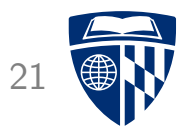

## universal gates

#### Universality of NAND

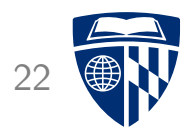

• Truth table:

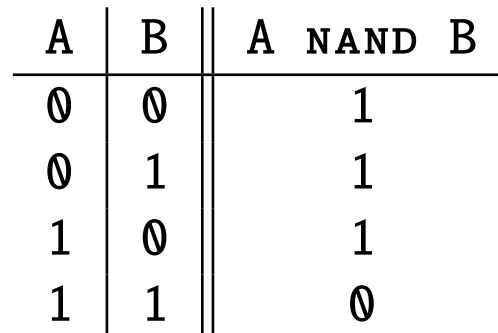

- NOT: A nand A
- AND: (A nand B) nand (A nand B)
- OR: (A nand A) nand (B nand B)

#### Universality of NOR 23

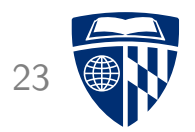

• Truth table:

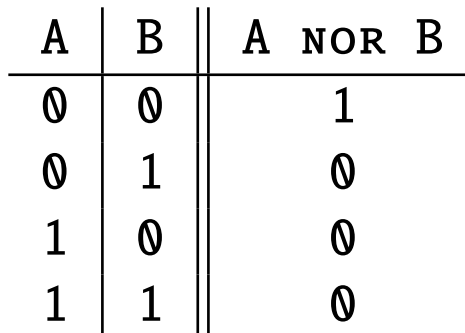

- NOT: A nor A
- AND:  $(A \text{ nor } A)$  nor  $(B \text{ nor } B)$
- OR: (A nor B) nor (A nor B)

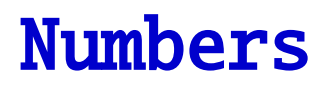

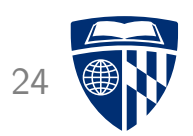

# There are only it's kinds of people. Those who understand binary and those who don't.

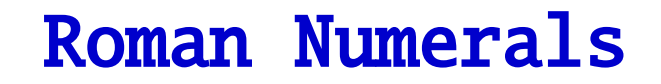

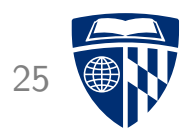

• Basic units

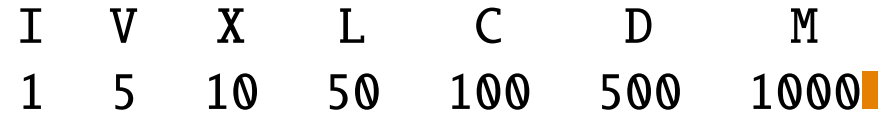

• Additive combination of units

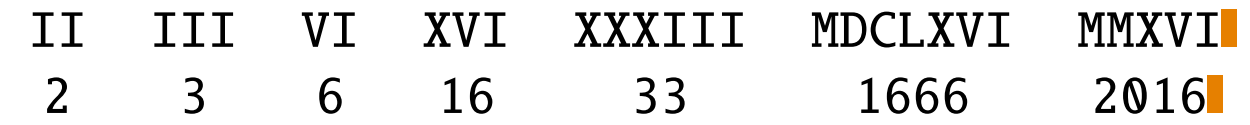

• Subtractive combination of units

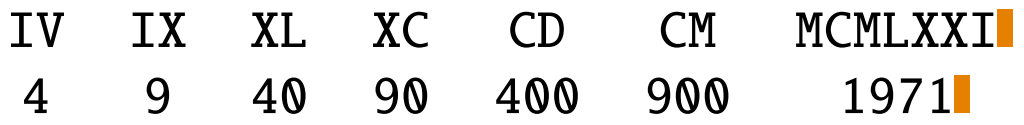

#### Arabic Numerals

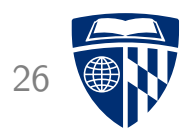

- Developed in India and Arabic world during the European Dark Age
- Decisive step: invention of zero by Brahmagupta in AD 628
- Basic units

0 1 2 3 4 5 6 7 8 9

- Positional system
	- 1 10 100 1000 10000 100000 1000000

#### Why Base 10?

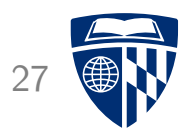

#### dig it /'dijit/  $\Rightarrow$

noun

- 1. any of the numerals from 0 to 9, especially when forming part of a number. synonyms: numeral, number, figure, integer "the door code has ten digits"
- 2. a finger (including the thumb) or toe. synonyms: finger, thumb, toe; extremity

"we wanted to warm our frozen digits"

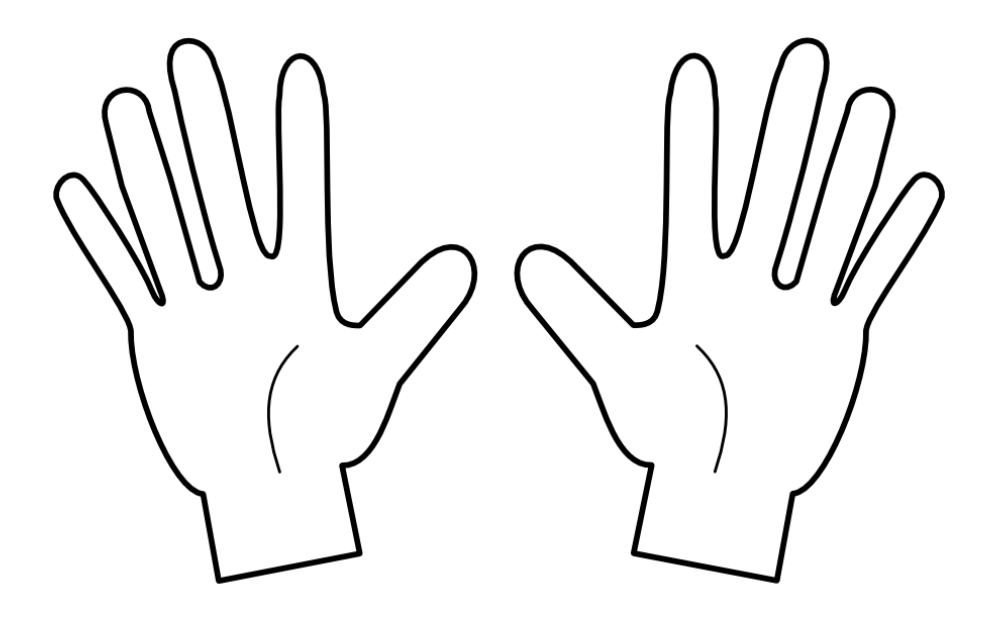

#### **Base 2** 28

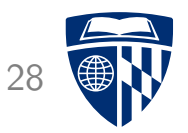

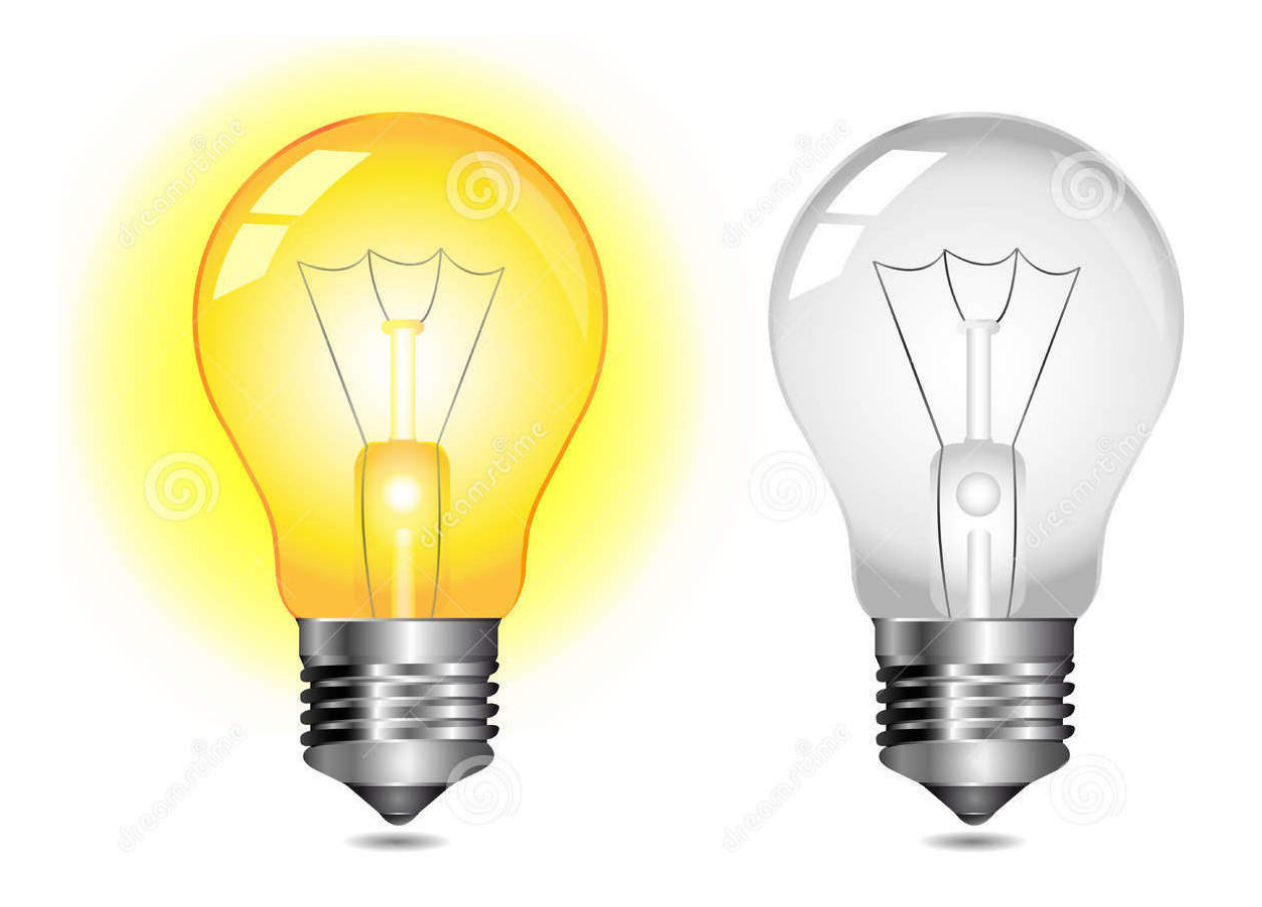

#### Base 2 29

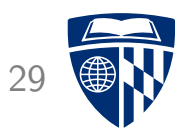

• Decoding binary numbers

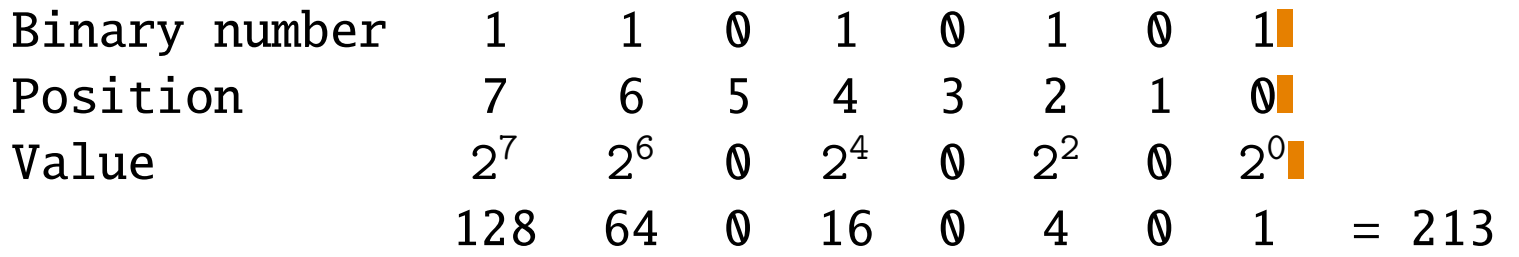

#### **Base 8**

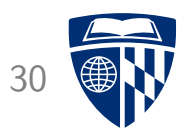

- Numbers like 11010101 are very hard to read
- $\Rightarrow$  Octal numbers

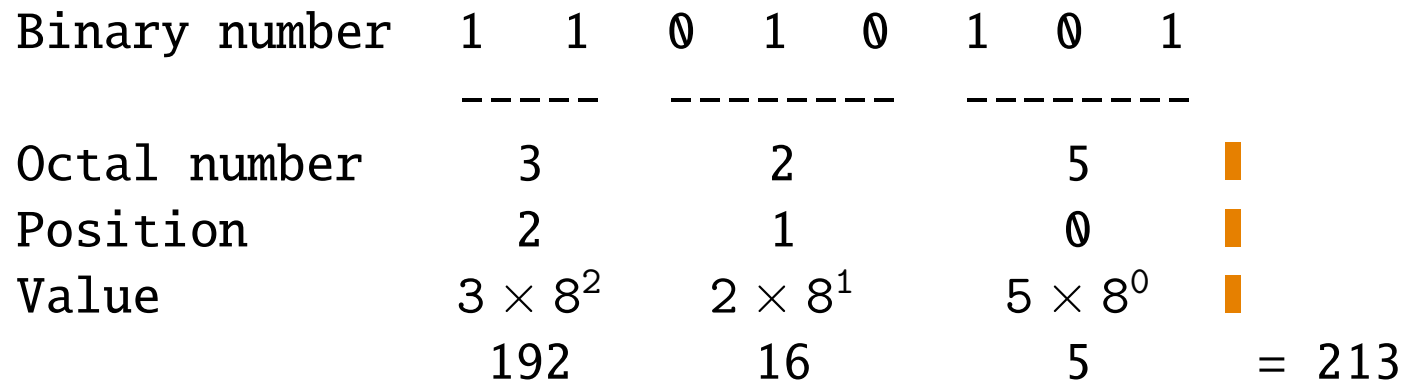

• ... but grouping three binary digits is a bit odd

#### **Base 16**

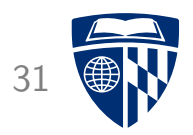

- $\bullet$  Grouping 4 binary digits  $\to$  base  $2^4=16$
- "Hexadecimal" (hex = Greek for six, decimus = Latin for tenth)
- Need characters for 10-15: use letters a-f

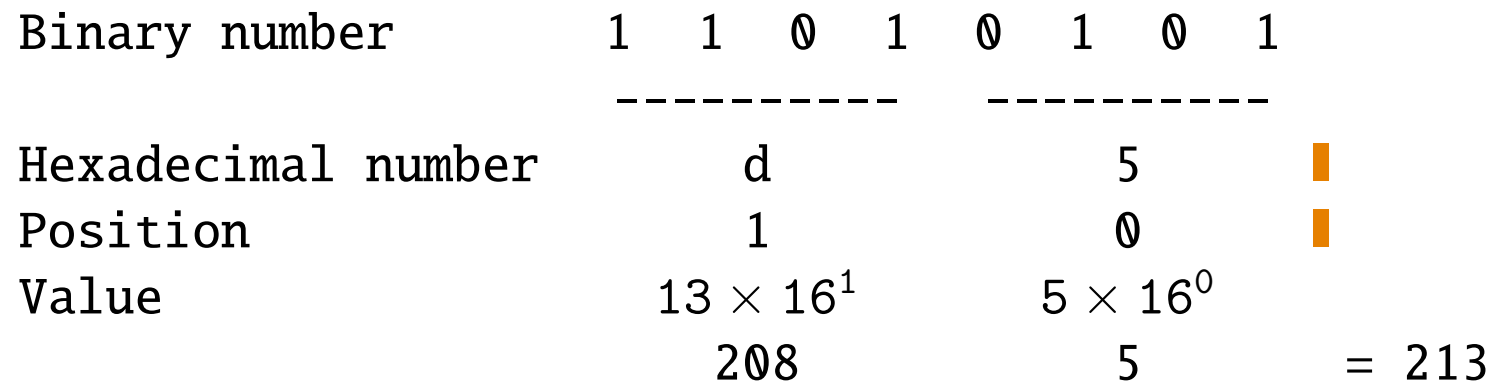

#### Examples 32

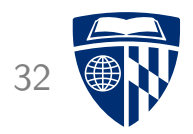

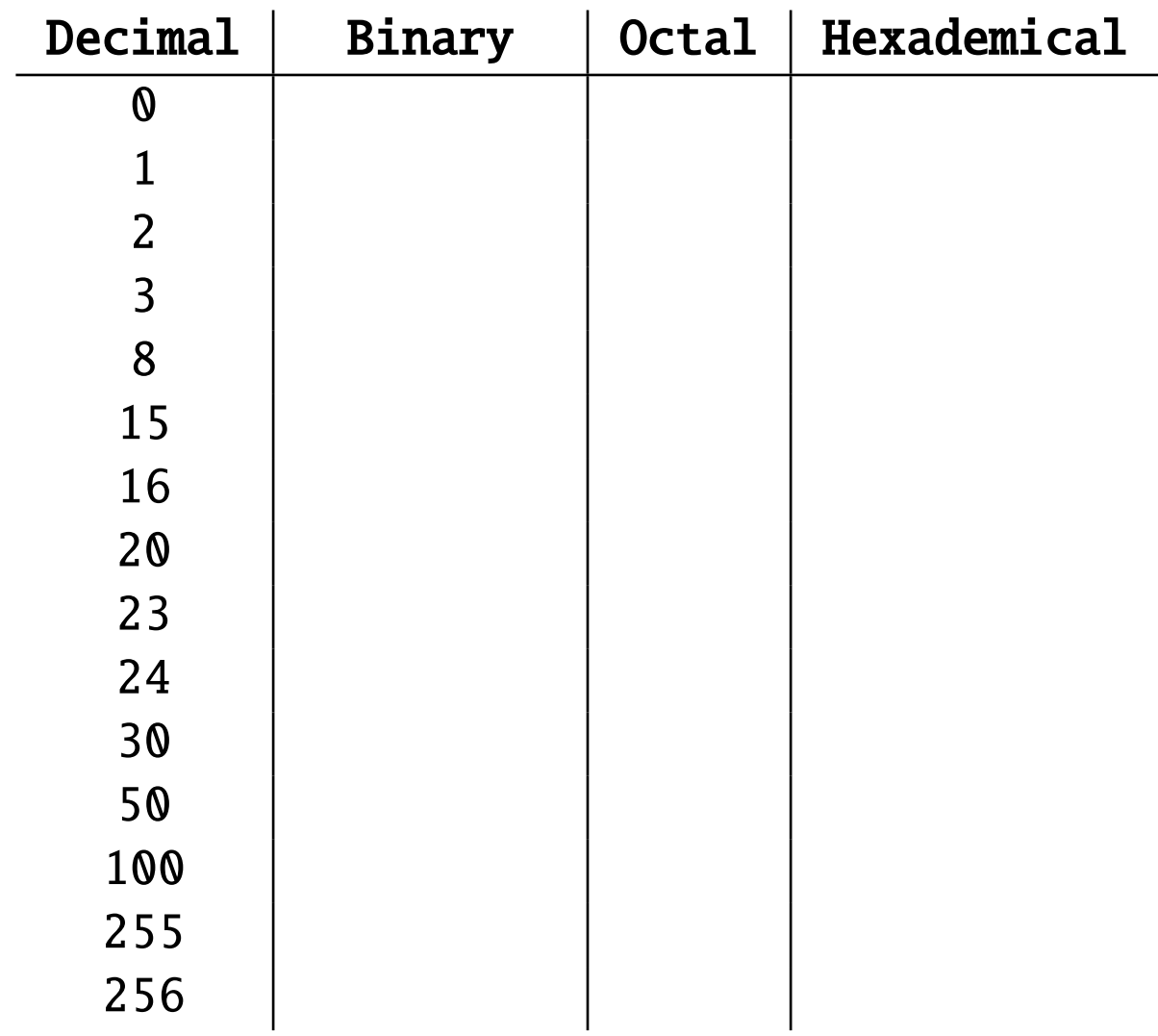

#### Examples 33

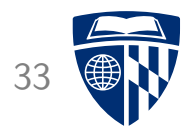

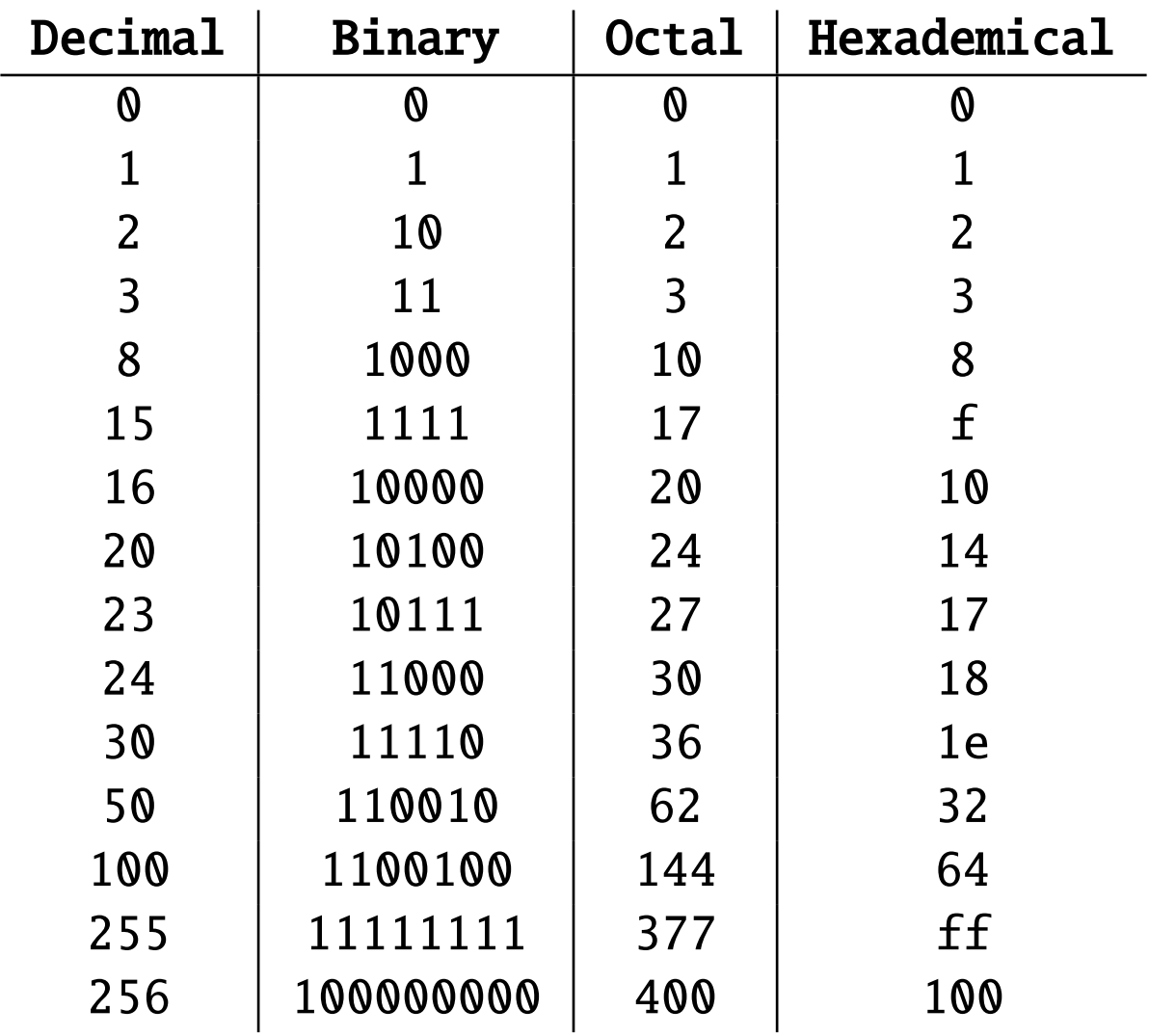

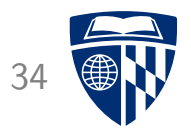

## adding binary numbers

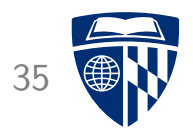

• Adding binary numbers - just like decimal numbers

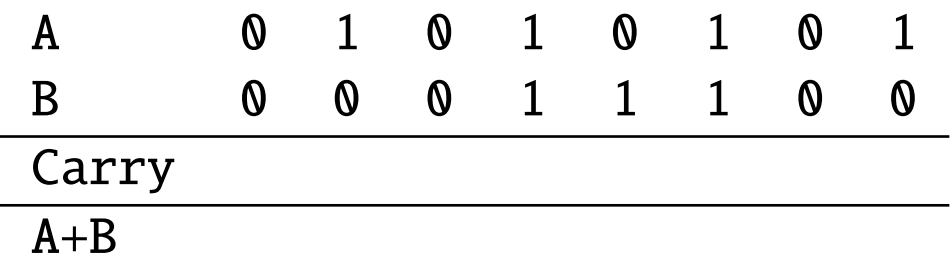

• Problem setup

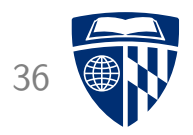

• Adding binary numbers - just like decimal numbers

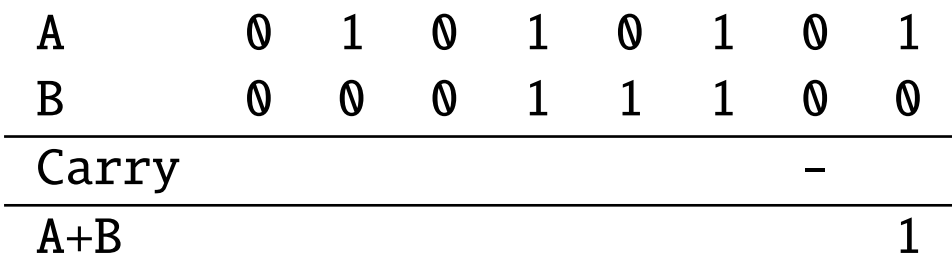

• Adding the last two digits:  $1 + 0 = 1$ 

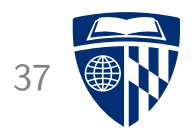

• Adding binary numbers - just like decimal numbers

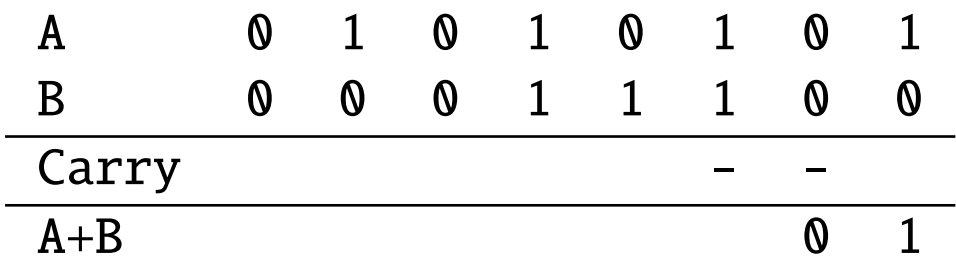

• Adding the next two digits:  $0 + 0 = 0$ 

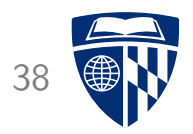

• Adding binary numbers - just like decimal numbers

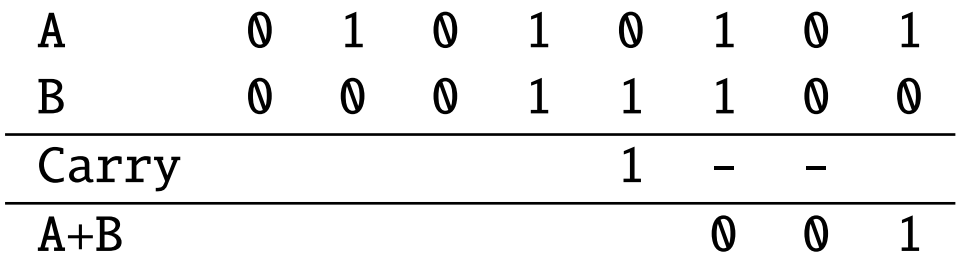

• Adding the next two digits:  $1 + 1 = 0$ , carry 1

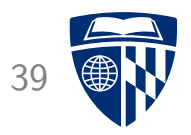

• Adding binary numbers - just like decimal numbers

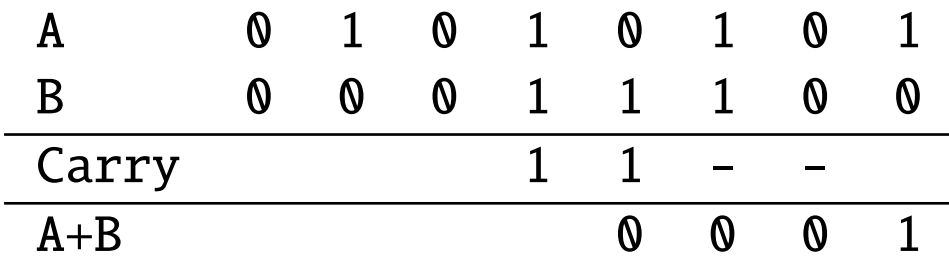

• Adding the next two digits, plus carry :  $0 + 1 + 1 = 0$ , carry 1

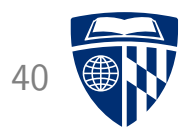

• Adding binary numbers - just like decimal numbers

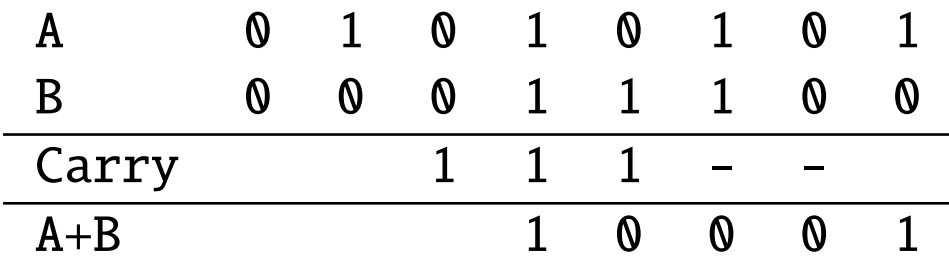

• Adding the next two digits, plus carry :  $1 + 1 + 1 = 0$ , carry 1

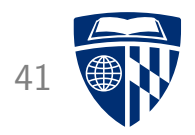

• Adding binary numbers - just like decimal numbers

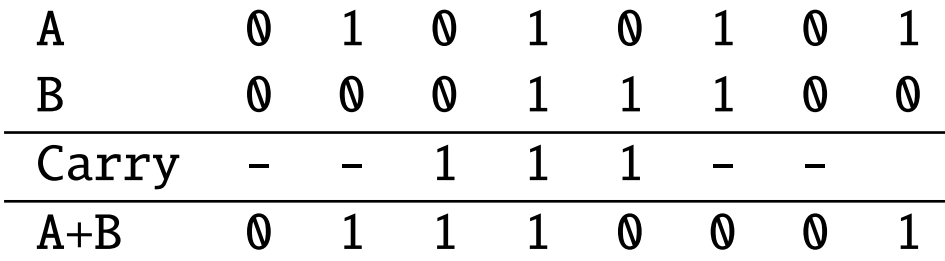

• And so on...

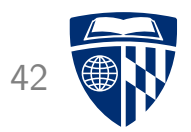

### negative numbers

#### Positive Numbers

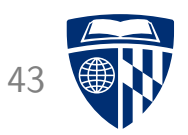

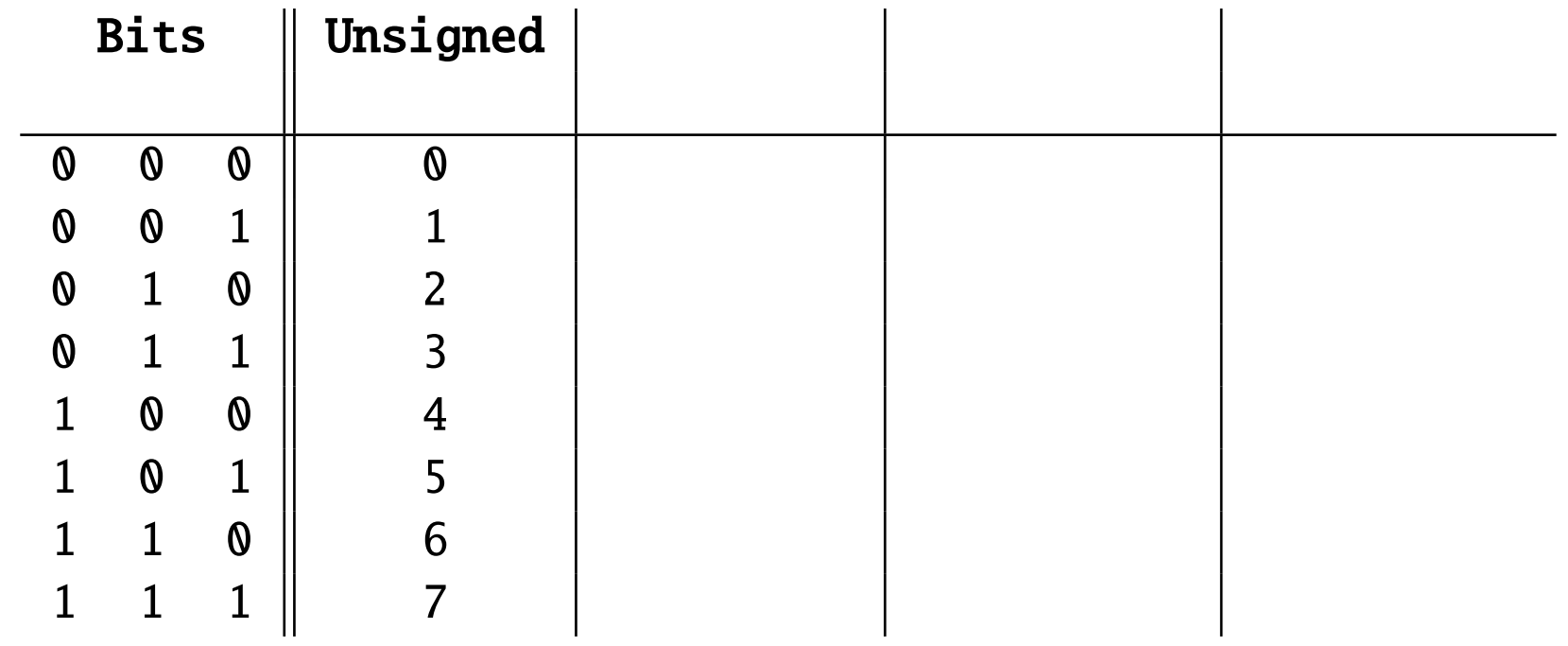

• Encoding for unsigned binary numbers

#### One Bit for Sign

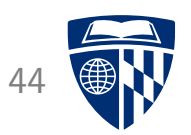

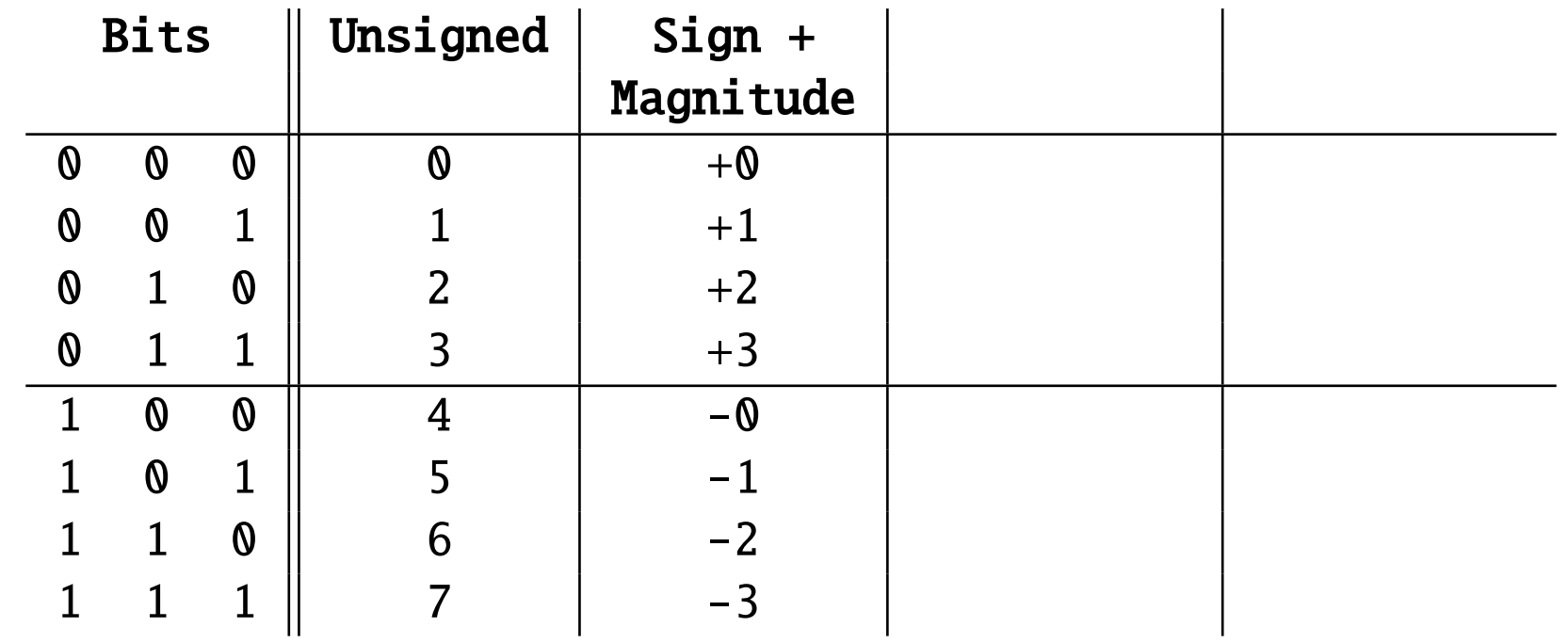

- Use the first bit to encode sign:  $0 = positive, 1 = negative$
- How can we do addition with this?

#### One's Complement

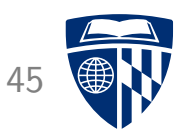

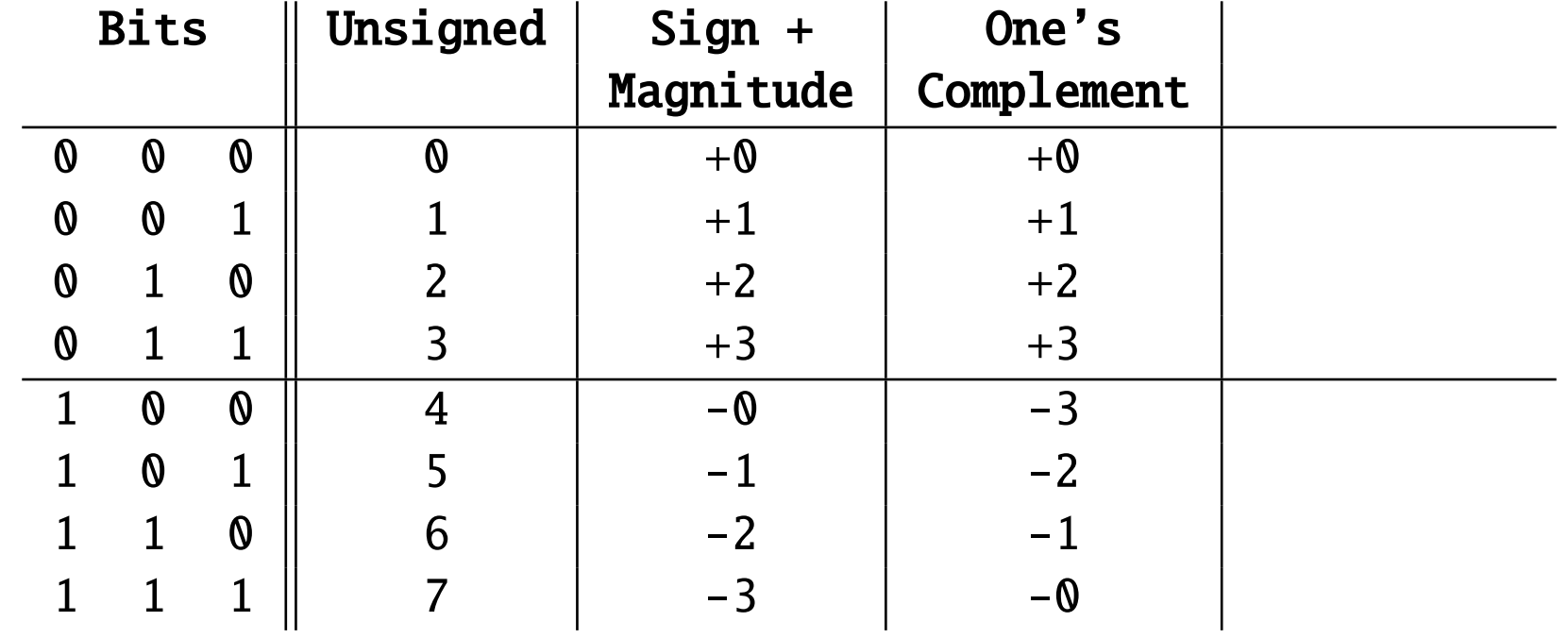

• Negative number: flip all bits

• Some waste: two zeros  $(+0=000$  and  $-0=111)$ 

#### Two's Complement

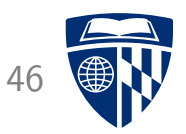

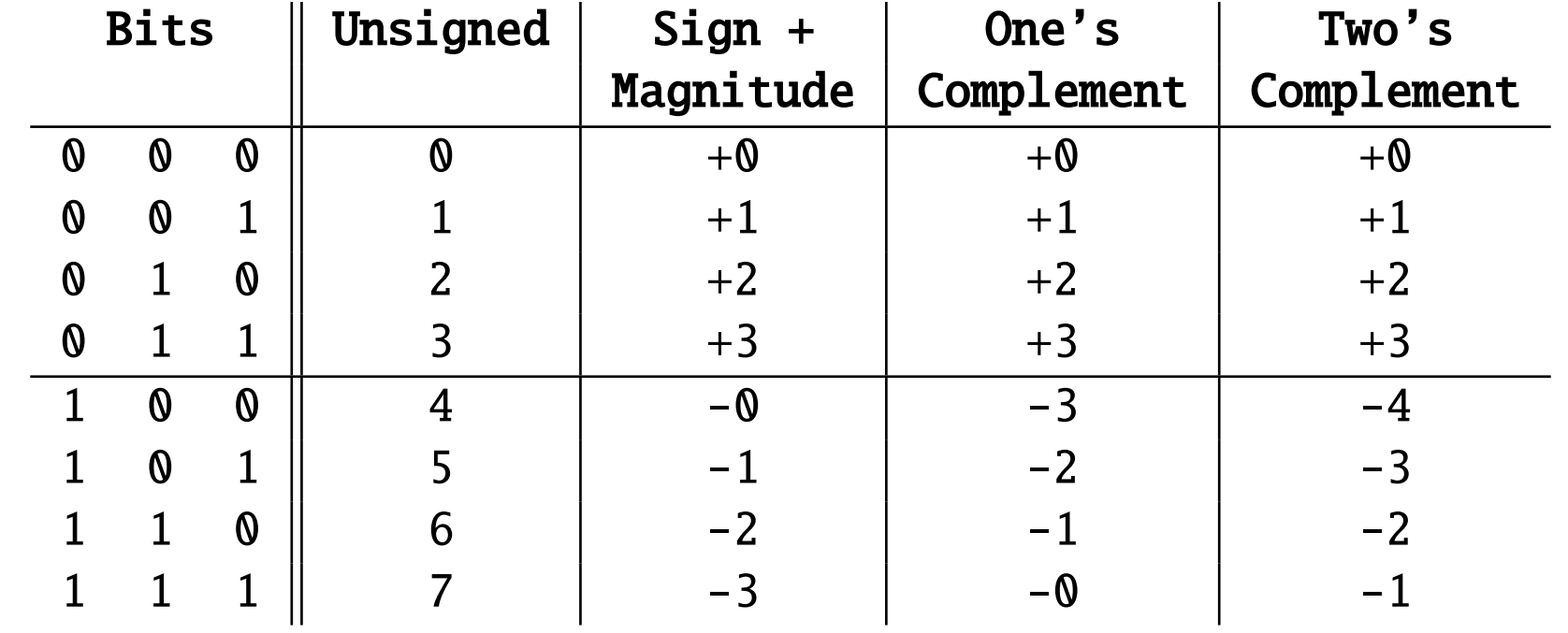

• Negative number: flip all bits, add 001

• Addition works as before:  $-1 + -1 = 111 + 111 = 1110 = -2$  $+2 + -1 = 010 + 111 = 1001 = +1$